TALLINNA TEHNIKAÜLIKOOL Infotehnoloogia teaduskond

Gert Kuldma 192847IADB

# **Individuaaltöö aines "Algoritmid ja andmestruktuurid"**

Juhendaja: Jaanus Pöial

# **Sisukord**

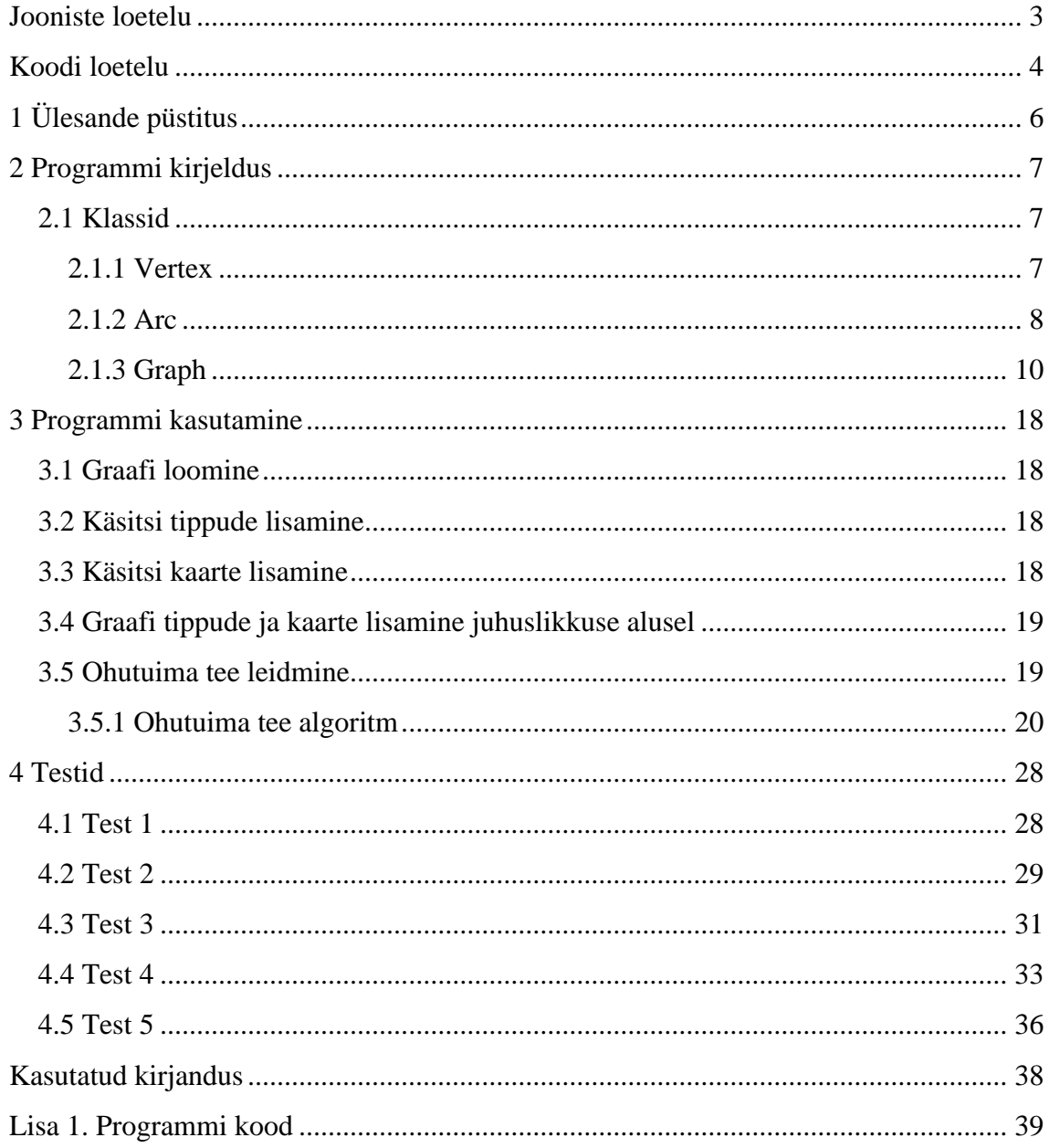

# **Jooniste loetelu**

<span id="page-2-0"></span>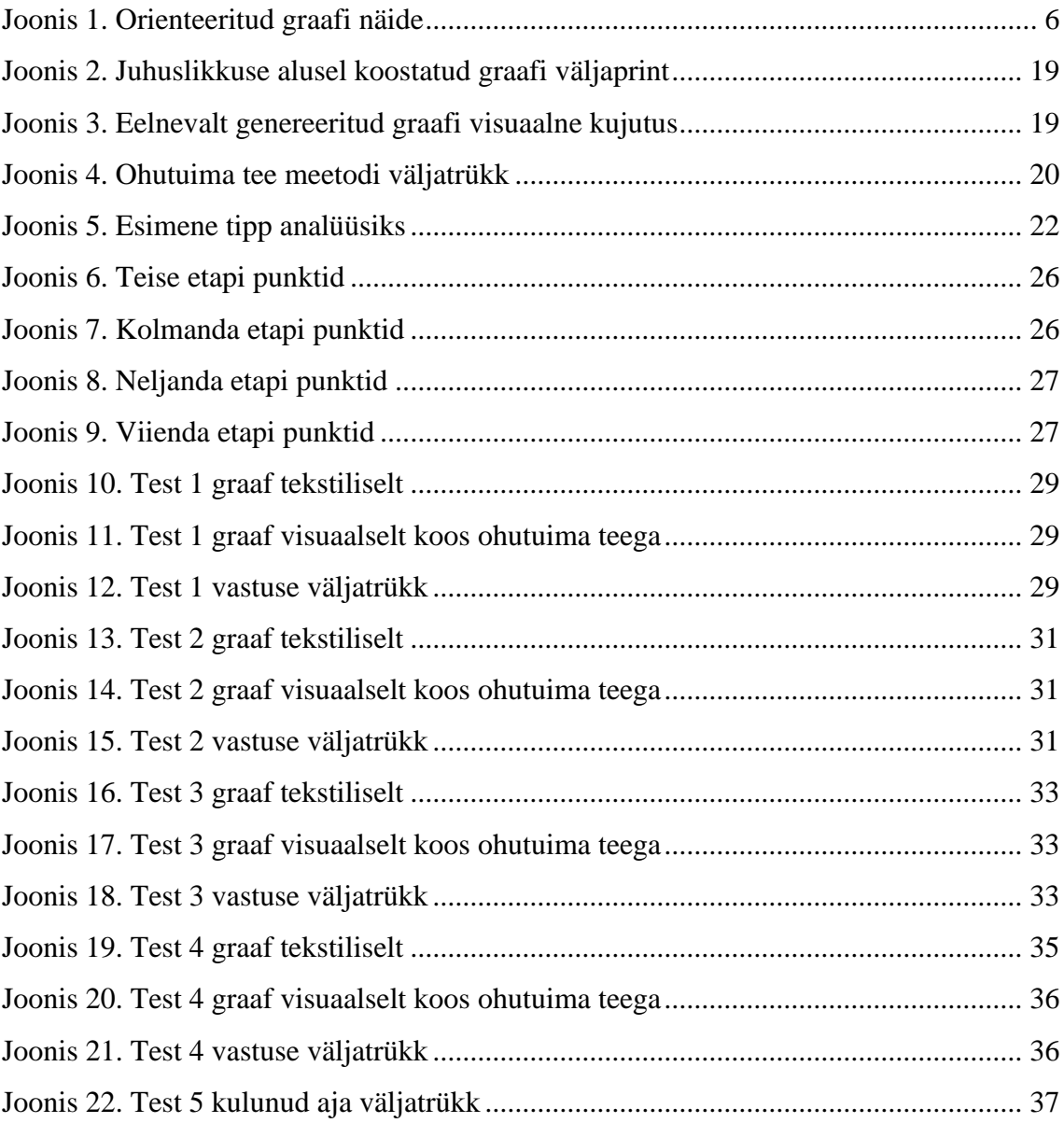

# **Koodi loetelu**

<span id="page-3-0"></span>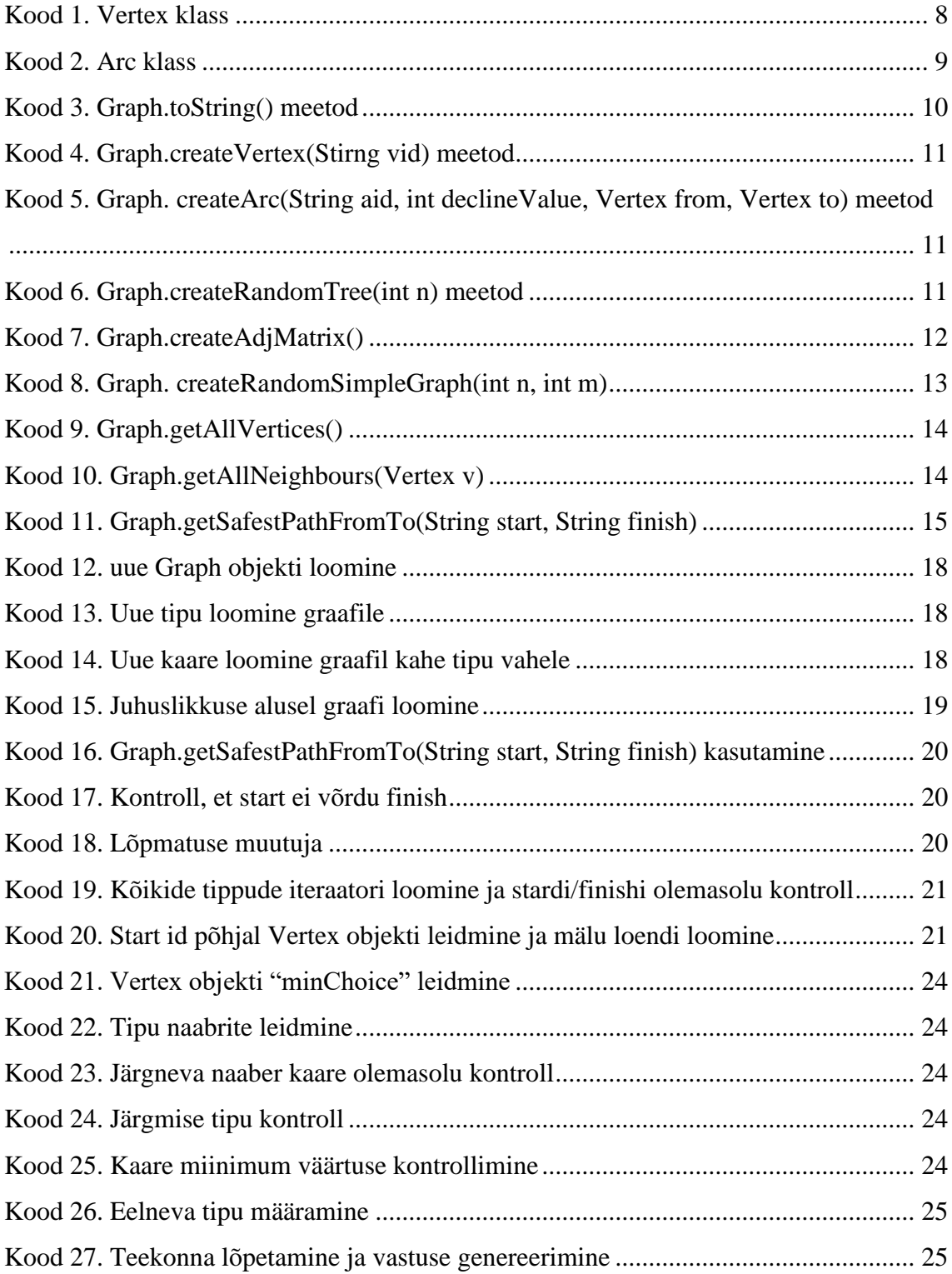

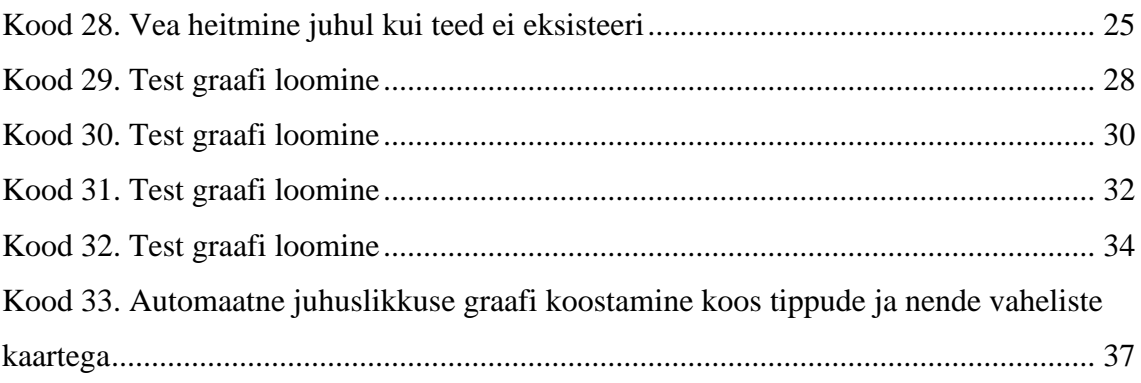

# <span id="page-5-0"></span>**1 Ülesande püstitus**

Käesoleva töö ülesandeks on raamatus J.Kiho. "A&A ülesannete kogu" ülessanne 6 leheküljel 14. Probleemiks on suunatud geograafiliste punktidega graafilt kahe punkti vahelise ohutuima tee leidmine. Ohutuim teekond on vastav teekond kus punktist x liikudes punkti y on lokaalne langus (langus punktide x ja y vahel) minimaalne. Seega on vajalik kirjutada algoritm mis läbiks graafi laiuti ja võrdleks igal sammul lokaalset langust ja valiks selle arvestusega ohutuima teekonna.

Joonis 1. Orienteeritud graafi näide

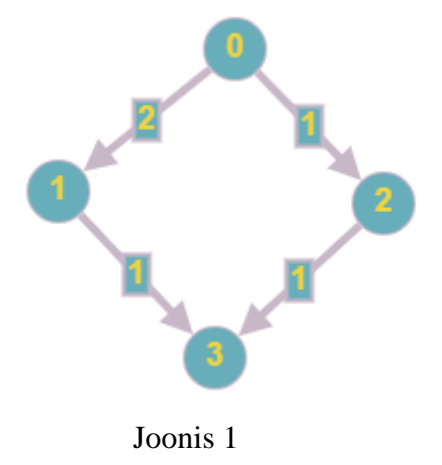

Joonisel 1. on ohutuimaks teeks liikudes punktist 0->3 vastavalt ohutuima tee definitsioonile 0->2->3 selleks, et punktist puntki liikumisel oleks lokaalne langus minimaalne.

# <span id="page-6-0"></span>**2 Programmi kirjeldus**

# <span id="page-6-1"></span>**2.1 Klassid**

## <span id="page-6-2"></span>**2.1.1 Vertex**

Vertex (eesti keeles tipp) tähistab antud ülesandes geograafilist punkti. Klassil on 6 muutujad:

- Id tippu identifitseeriv kood
- Next Vertex objekt mis tähistab järgmist tippu
- First Arc objekt kaar millega tipp on seotud
- Info int tüüpi väli informatsiooni hoidmiseks
- Previous Vertex object mis sisaldab infot eelmise punkti kohta
- Visited- Boolean tüüpi väärtus mis on kasutusel infosalvestuseks otsingu käigus külastuse märkimiseks.

Klassil Vertex on 2 meetodit ja 2 konstruktorit.

Meetodid:

- toString() Kirjutab välja Vertex objekti id
- getAllArcs() tagastab Vertex objektiga seotud Arc objektid loendina

### Kontstruktorid:

- Saab luua Vertex objekti määrates parameetri: id
- Saab luua Vertex objekti määrates parameetrid: id, next ja first

Kood 1. Vertex klass

```
class Vertex {
   private String id;
   private Vertex next;
   private Arc first;
   private int info = 0;private Vertex previous = null;
   private Boolean visited = false;
   Vertex (String s, Vertex v, Arc e) {
      id = s;next = v;first = e;ł
   Vertex (String s) { this (s, v: null, e: null); }
   @Override
   public String toString() { return id; }
   public Iterator getAllArcs(){
      List<Arc> result = new ArrayList<>();
      Arc \underline{a} = first;
      while (a != null) {
          result.add(\underline{a});\underline{a} = \underline{a}.\text{next};ł
      return result.iterator();
   -}
}
```
### <span id="page-7-0"></span>**2.1.2 Arc**

Arc (eesti keeles kaar) tähistab antud ülesandes kahe geograafilise punkti vahel asuvat ühesuunalist ühendust millele on antud väärtusena langus liikumisel puntkist x puntki y. Klassil on 6 muutujad:

- Id kaart identifitseeriv kood
- Next järgmine kaar mis on seotud sama Vertex objekti punktiga
- Target Vertex objekt kuhu kaar on suunatud
- Info int tüüpi väli informatsiooni hoidmiseks
- From Vertex object mis sisaldab infot kaare algus punkti kohta
- declineValue int tüüpi väärtus mis on kasutusel infosalvestuseks kaare languse märkimiseks.

Klassil Arc on 1 meetod ja 2 konstruktorit.

Meetodid:

• toString() – Kirjutab välja Arc objekti id ja tema languse väärtuse

Kontstruktorid:

- Saab luua Arc objekti määrates parameetri: id
- Saab luua Arc objekti määrates parameetrid: id, next ja target

```
Kood 2. Arc klass
```

```
class Arc {
  public Vertex from;
  private String id;
  private Vertex target;
  private Arc next;
  private int info = 0;private int declineValue;
  Arc (String s, Vertex v, Arc a) {
     id = s;target = v;next = a;ł
  Arc (String s) { this (s, \vee null, a null); }
  @Override
  public String toString() { return id + " /" + declineValue + "/"; }
ŀ
```
#### <span id="page-9-0"></span>**2.1.3 Graph**

Graph (eesti keeles graaf) tähistab antud ülesandes geograafilise punktide kogumikku mis on omavahel ühendatud suunatud kaartega. Klassil on 3 muutujat:

- Id graafi identifitseeriv kood
- First esimene Vertex objekt graafil
- Info int tüüpi väli informatsiooni hoidmiseks

Klassil Graph on 10 meetodit ja 2 konstruktorit.

Meetodid:

• toString() – Kirjutab välja graafi Vertex objektid ja nende vahelised Arc objektid

<span id="page-9-1"></span>Kood 3. Graph.toString() meetod

```
@Override
public String toString() {
   String nl = System.getProperty ("line.separator");
   StringBuffer sb = new StringBuffer (nl);
   sb.append (id);
   sb.append (nl);
   Vertex y = first;
   while (y := null) {
       sb.append (\underline{v} . toString());
       sb.append(' -->");Arc \underline{a} = \underline{v}. first;
       while (\underline{a} := null) {
           sb.append (" ");
           sb.append (a.toString());
           sb.append (" (");
           sb.append (v.toString());
           sb.append('->");
           sb.append (a.target.toString());
           sb.append('");
           \underline{a} = \underline{a}.\text{next};٦
       sb.append (nl);
       \underline{v} = \underline{v}.\text{next};\mathcal{Y}return sb.toString();
\mathcal{P}
```
• createVertex(String vid) – meetod uue Vertex objekti loomiseks ja selle liitmiseks graafi, tagastab loodud Vertex objekti

<span id="page-10-0"></span>Kood 4. Graph.createVertex(Stirng vid) meetod

```
public Vertex createVertex (String vid) {
   Vertex res = new Vertex (vid);
   res.next = first;first = res;return res;
Y
```
- createArc(String aid, int declineValue, Vertex from, Vertex to) meetod uue Arc objekti loomiseks mis seob graafil kaks Vertex objekti omavahel. Tagastab loodud Arc objekti.
- <span id="page-10-1"></span>Kood 5. Graph. createArc(String aid, int declineValue, Vertex from, Vertex to) meetod

```
public Arc createArc (String aid, int declineValue, Vertex from, Vertex to) {
  Arc res = new Arc (aid);
  res.declineValue = declineValue;
  res.next = from.first;
  res.from = from;from first = res;res.target = to;return res;
ŀ
```
• createRandomTree(int n) – meetod suvalise orienteeritud puu loomiseks, sisendiks on tippude ehk Vertex objektide hulk soovitud puul.

<span id="page-10-2"></span>Kood 6. Graph.createRandomTree(int n) meetod

Ä

```
public void createRandomTree (int n) {
  if (n \le 0)return:
   Vertex[] varray = new Vertex [n];
   int declineValue;
   for (int \underline{i} = 0; \underline{i} < n; \underline{i}++) {
       varray [\underline{i}] = createVertex (vid: "v" + (n - <u>i</u>));
       \text{declineValue} = (\text{int}) (\text{Math.random}(\text{)*100});if (i > 0) {
          int yn = (int)(Math.random() * i):
          createArc (aid: "a" + varray [vnr].toString() + "__"+ varray [i].toString(), declineValue, varray [vnr], varray [i]);
          \} else \{\}\overline{\mathbf{1}}
```
• createAdjMatrix() – meetod graafi tippude omavaheliste seoste leidmiseks. Tagastab int[][] maatriksi kus on märgitud tipud ja nende vahelised seosed. Juhul

kui kaks tippu on omavahel ühendatud on vastavas punktis maatriksis väärtus 1 ja juhul kui otseühendus puudub siis 0.

```
Kood 7. Graph.createAdjMatrix()
```

```
public int[][] createAdjMatrix() {
    info = 0;Vertex y = first;while (y := null) {
        \underline{v}. info = info++;
        \underline{v} = \underline{v}.\text{next};int[][] res = new int [info][info];v =first;
    while (y := null) {
        int i = \underline{v}.\text{info};Arc \underline{a} = \underline{v}. first;
        while (a := null) {
             int j = a.target.info;res [i][j] = a. declineValue;
             \underline{a} = \underline{a}.\text{next};P
        \underline{v} = \underline{v}.\text{next};ł
    return res;
ł
```
- createRandomSimpleGraph(int n, int m) meetod suvalise orienteeritud graafi loomiseks. Sisendiks on tippude ehk Vertex objektide arv n ja kaarte ehk Arc objektide arv m. Meetod loob uue suvalise orienteeritud graafi kus on n tippu ja m tippe ühendavat kaart. Tippude arv on ette nähtud kuni 2000 ja kaarte arv on ette nähtud vastavalt seostele:
	- 1)  $m < n 1$
	- 2)  $m > n * (n 1) / 2$

Antud seosed on vajalikud, et ei tekiks karate puudu ega ülejääki.

<span id="page-12-0"></span>Kood 8. Graph. createRandomSimpleGraph(int n, int m)

```
public void createRandomSimpleGraph (int n, int m) {
   if (n \le 0)return;
   if (n > 2500)throw new IllegalArgumentException ("Too many vertices: " + n);
   if (m < n-1 || m > n^*(n-1)/2)throw new IllegalArgumentException
          ("Impossible number of edges: " + m);
   int declineValue;
   first = null;createRandomTree (n);
                             // n-1 edges created here
   Vertex[] vert = new Vertex [n];
   Vertex \underline{v} = first;
   int \leq = 0;
   while (y := null) {
      vert[\underline{c}++] = \underline{v};\underline{v} = \underline{v}.\text{next};\mathcal{F}int[] connected = createAdjMatrix();
   int edgeCount = m - n + 1; // remaining edges
   while (\text{edgeCount} > 0) {
      int i = (int)(Math.random() * n); // random source
      int j = (int)(Math.random() * n); // random target
      if (i == j)continue; // no Loops
      if (connected [i][j] != 0 || connected [j][i] != 0)
         continue; // no multiple edges
      \text{declineValue} = (\text{int}) (\text{Math.random}() * 100);Vertex vi = vert[i];Vertex vj = vert[j];createArc ( aid: "a" + vi.toString() + "_" + vj.toString(), declineValue, vi, vj);
      connected [i][j] = 1;edgeCount --; // a new edge happily created
   3
P
```
• getAllVertices() – meetod mis tagastab kõik graafil olevad tipud iteraatori objektina

<span id="page-13-0"></span>Kood 9. Graph.getAllVertices()

```
public Iterator getAllVertices(){
   List<Vertex> result = new ArrayList<>();
   Vertex y = first;while (y := null) {
      result.add(y);\underline{v} = \underline{v}.\text{next};ł
   return result.iterator();
Y
```
• getNeighbours(Vertex v) – meetod mis saades sisendiks tipu, ehk Vertex objekti, tagastab iteraatori objekti kõigist antud tipu naabertippudest millega tipp on otse seotud.

```
Kood 10. Graph.getAllNeighbours(Vertex v)
```

```
public Iterator getNeighbours(Vertex v){
   List\langle Arc\rangle result = new ArrayList\langle \rangle;
   if (v \text{.} first != null)Arc \underline{a} = v.first;
        result.add(\underline{a});while (a.next != null){
            result.add(a.next);
            \underline{a} = \underline{a}.\text{next};₹
    Þ
   return result.iterator();
ŀ
```
• getSafestPathFromTo(String start, String finish) – meetod mille sisenditeks on start, sõne tüüpi muutuja mille väärtus on esimese tipu id, ja finish, sõne tüüpi muutuja mille väärtus on teekonna viimase tipu id kuhu on soovitud jõuda. Meetod tagastab loendi kõikide kaarte ehk Arc objektidega mida kasutatakse algus punktist lõpp punkti jõudmiseks.

```
Kood 11. Graph.getSafestPathFromTo(String start, String finish)
```

```
public List<Arc> getSafestPathFromTo(String start, String finish) {
   if (start.equals(finish)){
     throw new RuntimeException("Start point can not be same as finish: " + start);
   ŀ
  int infinity = Integer. MAX_VALUE / 4;
  Iterator vertices = getAllVertices();
  boolean startExists = false;
  boolean finishExists = false;
  while (vertices.hasNext()){
     Vertex v = (Vertex) vertices.next();v.info = infinity;if (v.id.equals(start)){
        startExists = true;
     Β.
     if (v.id.equals(finish)){
        finishExists = true;
      \mathcal{F}ł
   if (!startExists){
     throw new RuntimeException("Start point does not exist with id: " + start);
   ŀ
  if (!finishExists){
     throw new RuntimeException("Finish point does not exist with id: " + finish);
   ł
  Vertex startVertex = getVertexById(start);
   startVertex.info = 0;List<Vertex> bufferList = new ArrayList<>();
  bufferList.add(startVertex);
```

```
while (bufferList.size()>0){
   int minLen = infinity+1;Vertex minChoice = null;
   Iterator bufferIterator = bufferList.iterator();
   while (bufferIterator.hasNext()){
      Vertex v = (Vertex) bufferIterator.next();if(v.info < <u>minLen</u>) {
         minChoice = v;minLen = v.info;\mathcal{F}Y
   if (\text{minChoice} == \text{null}) {
      break;
   <sup>T</sup>
   bufferList.remove(minChoice);
   bufferIterator = getNeighbours(minChoice);
   int arcCheckValue = infinity;
   Boolean allArcsChecked = false;
   Vertex saveVertex = null;
   Arc saveArc = null;while (bufferIterator.hasNext()){
   Arc a = (Arc) bufferIterator.next();if (!bufferIterator.hasNext()){
      allArcsChecked = true;P.
   minLen = a.declineValue;
   Vertex to = a. target;
   if (to.visited){
      continue;
   ¥
   if (to.info == infinity)bufferList.add(to);
   Ą.
   if (minLen<arcCheckValue){
      arcCheckValue = minLen;
      saveVertex = to;saveArc = a;
   Y
   if (allArcsChecked){
      saveVertex.info = minLen;saveVertex.previous = minChoice;
      saveVertex.previous.first = saveArc;
      saveVertex.visited = true;
   ν
```

```
if (saveVertex.id.equals(finish) && allArcsChecked){
             List\langle Arc\rangle path = new ArrayList\langle \rangle);
             while (saveVertex.previous != null){
                 if (saveVertex.previous.first != null){
                    if (path.contains(saveVertex.previous.first)){
                        break;
                    ł
                    path.add(saveVertex.previous.first);
                 Y
                 saveVertex = saveVertex.previous;
             Y
             List<Arc> pathReverse = new ArrayList<>();
             for (int \underline{i} = path.size()-1; \underline{i} >= 0; \underline{i}--){
                 pathReverse.add(path.get(i));
             \mathcal{F}return pathReverse;
          ł
      ł
   ł
   throw new RuntimeException("Path not found between " + start + "->" + finish);
ł
```
Kontstruktorid:

- Saab luua Graph objekti määrates parameetri: id
- Saab luua Graph objekti määrates parameetrid: id ja first

# <span id="page-17-0"></span>**3 Programmi kasutamine**

## <span id="page-17-1"></span>**3.1 Graafi loomine**

Graafi loomiseks tuleb luua uus Graph object ja anda talle sisendiks kaasa nimetus ehk id sõne tüüpi muutujana.

<span id="page-17-4"></span>Kood 12. uue Graph objekti loomine Graph test = new Graph( $s:$  "G");

### <span id="page-17-2"></span>**3.2 Käsitsi tippude lisamine**

Tippude ehk Vertex objektide lisamiseks on vajalik luua kõik uued Vertex objektid ja anda neile sisendina kaasa tipu unikaalne nimi ehk id sõne tüüpi sisendina. Uue tipu loomiseks kasutame Graph klassi meetodit createVertex(String vid). Kood 13. esindab näidet kus loome uue tipu klassi id-ga "v1"

```
Kood 13. Uue tipu loomine graafile
Vertex v1 = test.createVertex( vid: "v1");
```
### <span id="page-17-3"></span>**3.3 Käsitsi kaarte lisamine**

Kaarte ehk Arc objektide loomiseks on vajalik luua kõik uued Arc objektid ja anda neile sisendina kaasa kaare unikaalne nimi ehk id, arvväärtus kaare languse kohta ja tipud Vertex objektidena, mille vahel kaar paikneb. Kaare loomiseks ja graafile lisamiseks kasutama Graph klassi meetodit createArc(String aid, int declineValue, Vertex start, Vertex end). Kood 14. näide kirjeldab uue Arc objekti loomist mille id on "arc\_v1\_v5", langus 2, algab punktist v1 ja lõppeb punktis v5.

<span id="page-17-6"></span>Kood 14. Uue kaare loomine graafil kahe tipu vahele

```
test.createArc( aid: "arc_v1_v5", declineValue: 2, v1, v5);
```
#### <span id="page-18-0"></span>**3.4 Graafi tippude ja kaarte lisamine juhuslikkuse alusel**

Loomaks kindlal hulgal tippe ja neid ühendavaid kaari juhuslikkuse alusel graafile on kasutusel Graph klassi meetod createRandomSimpleGraph(int n, int m). Kood 15. kujutab käsku mis loob vastavalt soovitud hulga tippude ja kaartega uue suunatud graafi.

```
Kood 15. Juhuslikkuse alusel graafi loomine
Graph g = new Graph ( s: "G");
```
g.createRandomSimpleGraph (vertexCount, edgeCount);

Joonisel 2 näeme antud juhuslikkuse alusel koostatud graafi väljatrükki kus on sisendandmetena näitena kasutatud 10 tippu ja 11 neid ühendavat kaart.

<span id="page-18-2"></span>Joonis 2. Juhuslikkuse alusel koostatud graafi väljaprint

```
\overline{G}v1 \rightarrowv2 \rightarrowv3 \rightarrowv4 \rightarrow v4 \ \nu1 \ /71/ (v4 \rightarrow v1)v5 - yv6 - yv7 \rightarrow av7_v1 / 7 / (v7-v1) av7_v2 / 24 / (v7-v2)v8 --> av8_v7 /6/ (v8->v7) av8_v5 /50/ (v8->v5)
v9 \rightarrow v9_v8 / 54 / (v9 \rightarrow v8)v10 --> av10_v3 /13/ (v10->v3) av10_v4 /42/ (v10->v4) av10_v6 /37/ (v10->v6) av10_v7 /42/ (v10->v7) av10_v9 /90/ (v10->v9)
```
#### Vastav graaf joonistatuna on kujutatud Joonis 3.

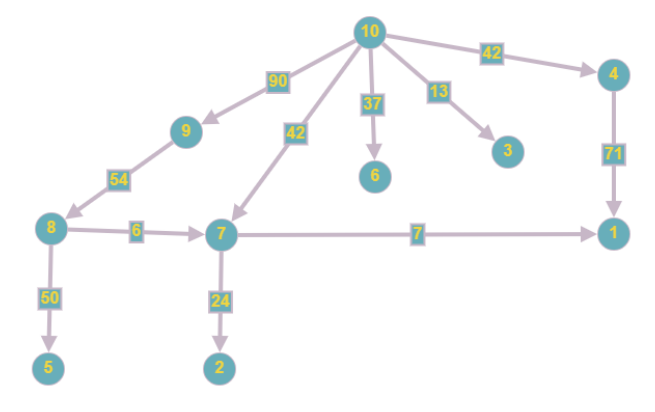

<span id="page-18-3"></span>Joonis 3. Eelnevalt genereeritud graafi visuaalne kujutus

### <span id="page-18-1"></span>**3.5 Ohutuima tee leidmine**

Graafis ohutuima tee leidmiseks läbi tippude kasutades selleks nende vahel olevaid kaari on loodud Graph klassis meetod getSafestPathFromTo(String start, String finish). Kasutamiseks on vaja peale graafi loomist, tippude lisamist ja nende vaheliste kaarte loomist käivitada antud meetod kahe sisendiga: sõne mis sisaldab algustipu id-d ja sõne mis sisaldab lõpp punkti id-d. Näide antud meetodi kasutamisest on toodud Kood 16.

```
Kood 16. Graph.getSafestPathFromTo(String start, String finish) kasutamine
List<Arc> safestPath = test.getSafestPathFromTo( start: "v1", finish: "v9");
```
Kuna meetod tagastab meile loendi tee läbimisel kasutatud kaartest siis peame muutuja loomisel sellega arvestama. Vastus mille saame kujutab endast ohutuimat teed mida läbides on lokaalne langus punktist punkti minimaalne. Näide on toodu Joonis 4.

<span id="page-19-1"></span>Joonis 4. Ohutuima tee meetodi väljatrükk [arc\_v1\_v5 /2/, arc\_v5\_v8 /3/, arc\_v8\_v9 /4/]

Täpsen näide koos joonistega on välja toodud testide peatükis.

#### <span id="page-19-0"></span>**3.5.1 Ohutuima tee algoritm**

Ohutuima tee leidmise meetod algab kontrollidega mis on vajalikud algseks sisendandmete ülevaatuseks. Esimene kontroll on, et start ei võrduks finish (Kood 17)

```
Kood 17. Kontroll, et start ei võrdu finish
```

```
if (start.equals(finish)){
  throw new RuntimeException("Start point can not be same as finish: " + start);
Y
```
Edasi loome endale nii-õelda lõpmatuse väärtuse mis kujutab infona suurimat võimalikku eksisteerivat väärtust (Kood 18).

<span id="page-19-4"></span>Kood 18. Lõpmatuse muutuja

. Lõpmatuse muutuja

```
int infinity = Integer. MAX VALUE / 4;
```
Järgmise sammuna loome iteraator objekti kuhu kogume kokku kõik tipud loodud graafil kasutades meetodit Graph.getAllVertices() (Kood 9). Selleks, et veenduda tee leidmise võimalikkuses kontrollime start tipu ja finish tipu olemas olu (Kood 19).

<span id="page-20-0"></span>Kood 19. Kõikide tippude iteraatori loomine ja stardi/finishi olemasolu kontroll

```
Iterator vertices = getAllVertices();
boolean startExists = false;
boolean finishExists = false;
while (vertices.hasNext()){
   Vertex v = (Vertex) vertices.next();v.info = infinity;if (v.id.equals(start)){
      startExists = true;
   ₹
   if (v.id.equals(finish)){
      f_{\text{inishExists}} = true;
   ł
ł
if (!startExists){
   throw new RuntimeException("Start point does not exist with id: " + start);
ł
if (!finishExists){
   throw new RuntimeException("Finish point does not exist with id: " + finish);
ŀ
```
Edasi leiame start id-le vastava Vertex objekti kasutades meetodit Graph.findVertexById(String id) ja loome mälu loendi tippude jaoks millega töötame (Kood 20). Graafi läbi töötamist alustame esimesest tipust milleks on start. Näide on toodud Joonis 5.

```
Kood 20. Start id põhjal Vertex objekti leidmine ja mälu loendi loomineVertex startVertex = getVertexById(start);
startVertex.info = 0;List<Vertex> bufferList = new ArrayList<>();
bufferList.add(startVertex);
```
<span id="page-21-0"></span>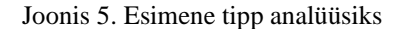

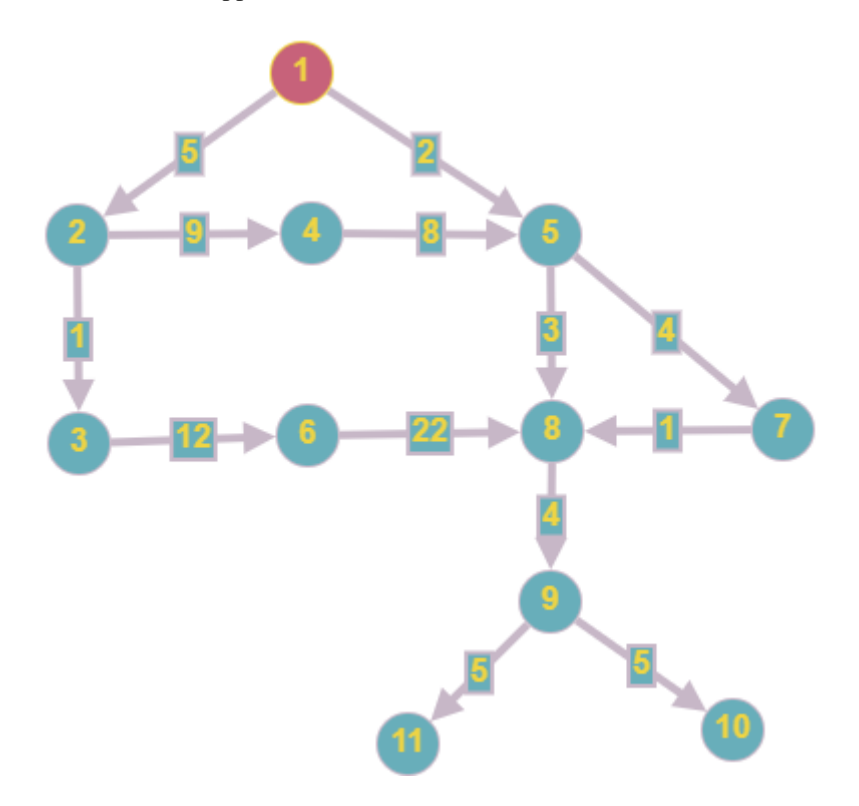

Edasi alustatakse graafi läbimist laiuti mis annab teekonna 1->2->5->3->4->7->8->6->9- >10->11. Teekond muutub vastavalt kui leitakse minimaalne langus ja liigutakse sealt edasi, juhul kui sihtkohani ei jõuta jätkatakse viimasest sobivast tipust. Iga läbitud tipu muutuja "visited" märgitakse vastavalt true, et jääks kirje sisse tipu kõlastamise kohta mis võimaldab hiljem tsüklis seda mitte kasutada. Teise etapi kontroll hõlmab tippe 2 ja 5 mis on esitatud Joonis 6. Kontrollimiseks loome muutuja number muutuja "minLen", Vertex objekti "minChoice" ja mälu loendi põhjal iteraator objekti "bufferIterator". Edasi leitakse uue while tsükliga "minChoice" tipp millega edasi teekonda jätkata. Juhul kui seda ei eksisteeri pole ka võimalik antud graafil teed leida (Kood 21). Tipp "minChoice" eemaldatakse tippude mälu loendist ja luuakse uus iterator objekt mis sisaldab antud tipu naabreid. Sellega on võimalik uurida kuhu oleks väimalik teha järgmine samm (Kood 22). Tipu naabrite töötlemisel kasutatakse käiakse läbi kõigi kaarte mis on algse tipuga seotud. Lisakontrollina, et hoida originaal graafi tipud vajaduseta muutumast on sisse viidud tõesus tüppi muutuja "allArcsChecked" mis on vajalik puhuks kui mõni järgnev kaar on sobilikum siis muudame ainult vastava kaare väärtusi kui kõik on läbi uuritud. Selleks on kontoll mis jälgib kas on tulemas veel mõni kaar (Kood 23). Seame väärtuse muutujale "minLen" mis tähistab hetkel uuritava kaare langust ja määrame järgmiseks punktiks hetkel uuritava naabri. Viime läbi kontrolli, et antud naaber ei oleks juba

külastatud (Kood 24). Juhul kui tipp on külastamat ja tema info ei sisalda teekonna miinimum langust oma "info" muutujas sätestame selle vastavalt hetkel kehtivale "minLen" väärtusele. Kontrollime kas "minLen" on väiksem kui muutuja "arcCheckValue", juhul kui võrdlus on tõene asendame mälus oleva miinimu langu jaoks vajaliku kaare (Kood 25). Juhul kui kõikide naabriteni viivad kaared on kontrollitud kirjutame üle sobilikuma kaare eelneva teekonna tipu, langu info ja sätestame, et tipp on külastatud (Kood 26). Viimase etapina antud tsükli lõpus kontrollitakse kas on täidetud kaks teekonna leidmise lõpetamiseks vajalikku tingimust:

- 1) Naaber tipu id võrdub finish väärtusega
- 2) Kõik naaber kaared on läbi uuritud

Juhul kui tingimused on täidetud luuakse uus vastus loend kõikide Arc objektidega mida teekonnal läbitakse (Kood 27). Juhul kui tingimused pole täidetud käikse graaf edasi läbi kuni antud tingimuste täitumiseni või juhul kui teed ei eksisteeri tõstatakse viga mis ütleb, et teed ei ole (Kood 28). Kuni on graafil tippe mida uurida käikse kõik vastavalt läbi (Joonis ).

<span id="page-23-0"></span>Kood 21. Vertex objekti "minChoice" leidmine

```
Iterator bufferIterator = bufferList.iterator();
while (bufferIterator.hasNext()){
   Vertex v = (Vertex) bufferIterator.next();
   if(v.info < <u>minLen</u>) {
      minChoice = v;minLen = v.info;\mathcal{Y}Y
if (minChoice == null)break;
}
```
<span id="page-23-1"></span>Kood 22. Tipu naabrite leidmine

```
bufferIterator = getNeighbours(minChoice);
int arcCheckValue = infinity;
Boolean allArcsChecked = false;
Vertex saveVertex = null;
Arc saveArc = null;
```
<span id="page-23-2"></span>Kood 23. Järgneva naaber kaare olemasolu kontroll

```
Arc a = (Arc) <u>bufferIterator</u>.next();
if (!bufferIterator.hasNext()){
   allArcsChecked = true;
Y
```

```
Kood 24. Järgmise tipu kontroll
```

```
minLen = a.declineValue;Vertex to = a. target;
if (to.visited){
  continue;
Y
```
<span id="page-23-4"></span>Kood 25. Kaare miinimum väärtuse kontrollimine

```
if (minLen<arcCheckValue){
  arcCheckValue = minLen;
  saveVertex = to;saveArc = a;ł
```
<span id="page-24-0"></span>Kood 26. Eelneva tipu määramine

```
if (allArcsChecked){
   saveVertex.info = minLen;
   saveVertex.previous = minChoice;
  saveVertex.previous.first = saveArc;
  saveVertex.visited = true;
ł
```
<span id="page-24-1"></span>Kood 27. Teekonna lõpetamine ja vastuse genereerimine

```
if (saveVertex.id.equals(finish) && allArcsChecked){
   List\langle Arc\rangle path = new ArrayList\langle\rangle;
   while (saveVertex.previous != null){
      if (saveVertex.previous.first != null){
          if (path.contains(saveVertex.previous.first)){
             break;
          ₹.
          path.add(saveVertex.previous.first);
      Y
      saveVertex = saveVertex.previous;
   ŀ
   List<Arc> pathReverse = new ArrayList<>();
   for (int \underline{i} = path.size()-1; \underline{i} >= 0; \underline{i}--){
      pathReverse.add(path.get(i));
   ł
   return pathReverse;
ł
```
<span id="page-24-2"></span>Kood 28. Vea heitmine juhul kui teed ei eksisteeri

throw new RuntimeException("Path not found between " + start + "->" + finish);

<span id="page-25-0"></span>Joonis 6. Teise etapi punktid

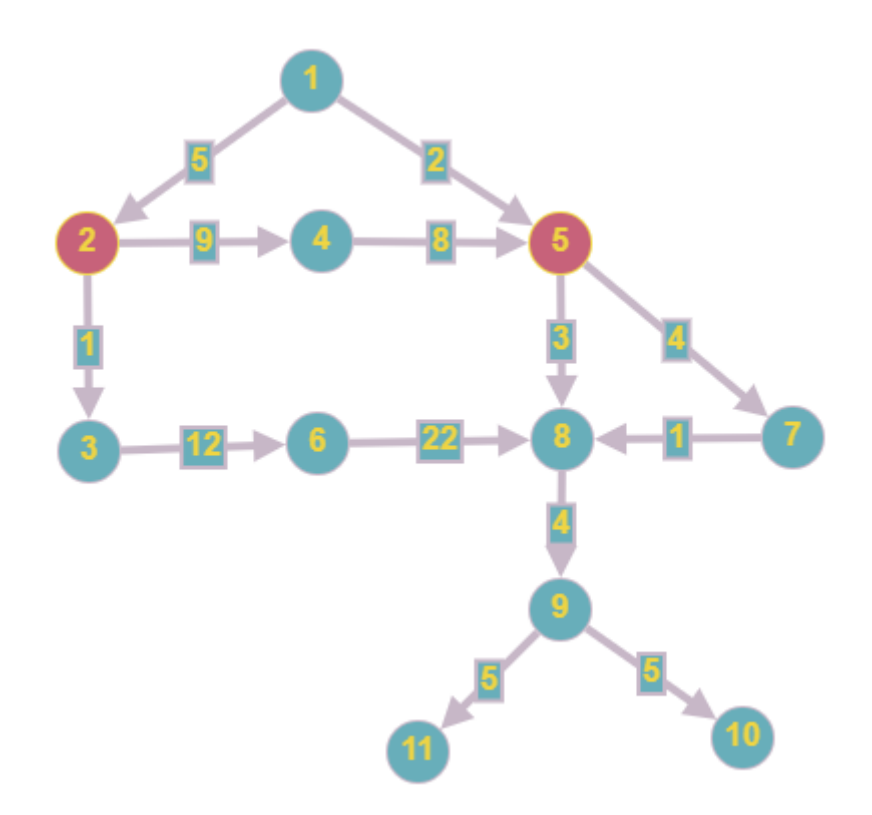

<span id="page-25-1"></span>Joonis 7. Kolmanda etapi punktid

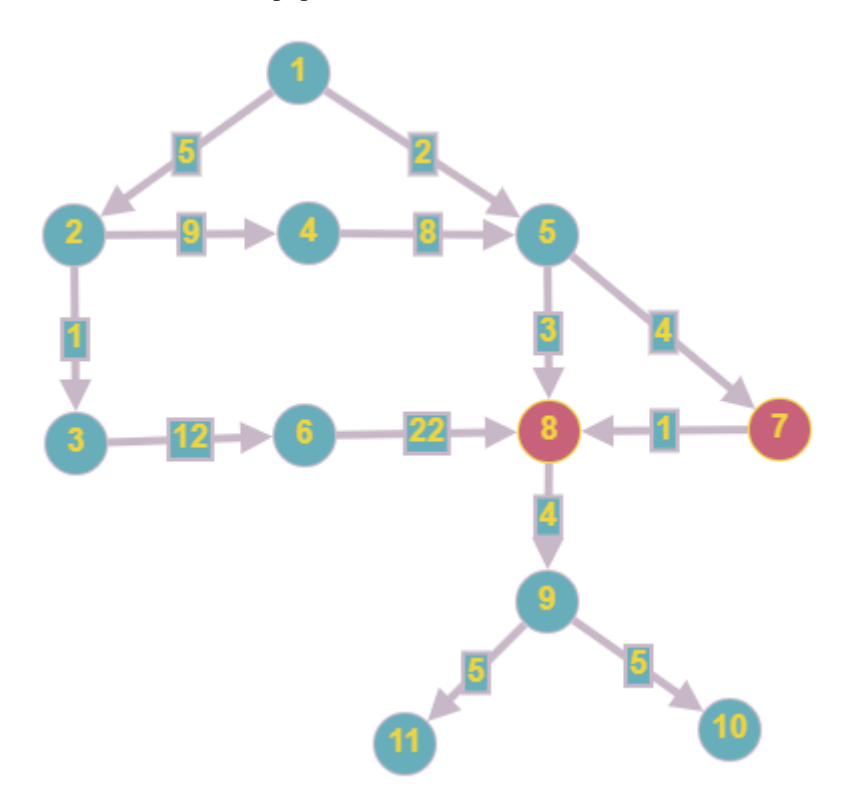

<span id="page-26-0"></span>Joonis 8. Neljanda etapi punktid

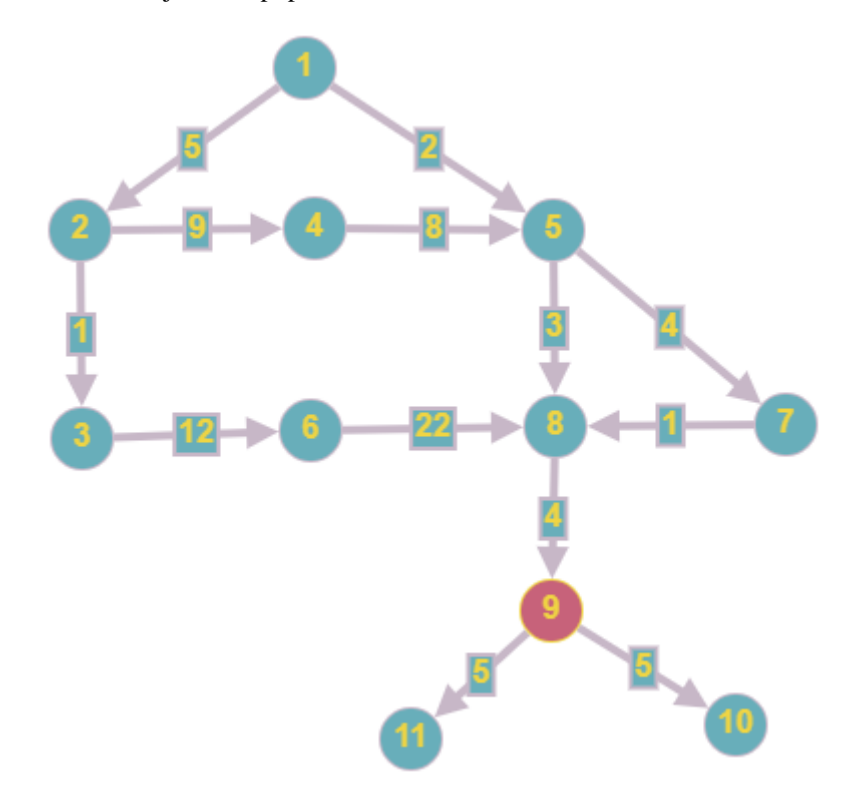

<span id="page-26-1"></span>Joonis 9. Viienda etapi punktid

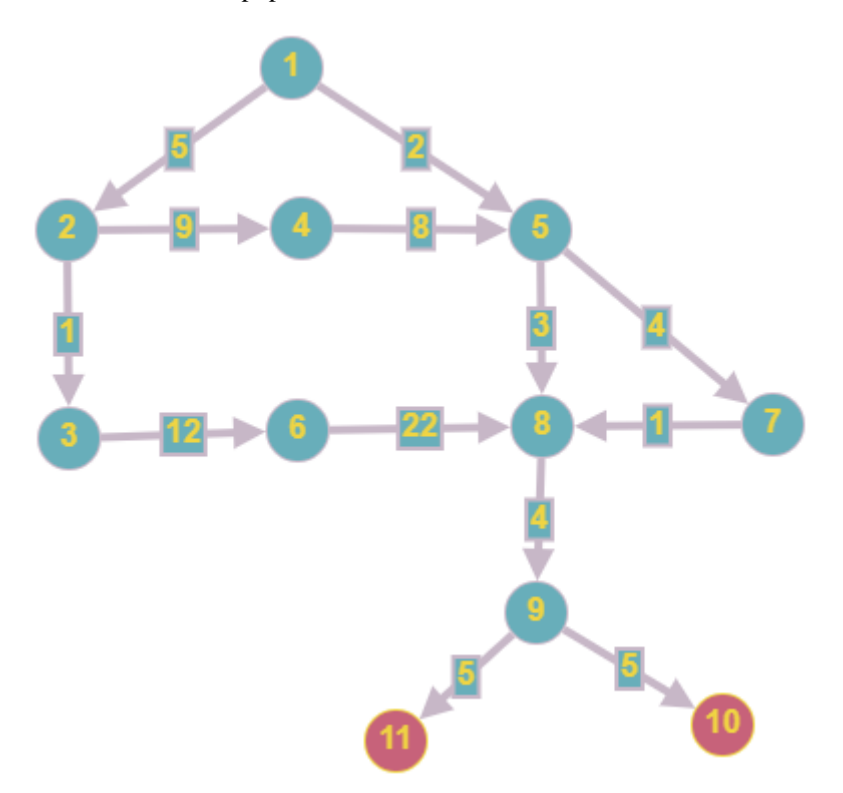

# <span id="page-27-0"></span>**4 Testid**

## <span id="page-27-1"></span>**4.1 Test 1**

Loome graafi objekti, tipud ja kaared. Leiame ohutuima tee vastavalt Kood 29

```
Kood 29. Test graafi loomine
```

```
System.out.println("TEST 1");
System.out.println("Graph where Arc values are the decline from one point to another.");
Graph test = new Graph(s: "G");
Vertex v1 = test.createVertex( vid: "v1");
Vertex v2 = test.createVertex( vid: "v2");
Vertex v3 = test.createVertex( vid: "v3");
Vertex v4 = test.createVertex( vid: "v4");
Vertex v5 = test.createVertex( vid: "v5");
Vertex v6 = test.createVertex( vid: "v6");
Vertex v7 = test.createVertex( vid: "v7");
Vertex v8 = test.createVertex( vid: "v8");
Vertex v9 = test.createVertex( vid: "v9");
Vertex v10 = test.createVertex( vid: "v10");
Vertex v11 = test.createVertex( vid: "v11");
test.createArc(aid: "arc_v1_v5", declineValue: 2, v1, v5);
test.createArc(aid: "arc_v1_v2", declineValue: 5, v1, v2);
test.createArc(aid: "arc_v2_v3", declineValue: 1, v2, v3);
test.createArc( aid: "arc_v2_v4", declineValue: 9, v2, v4);
test.createArc( aid: "arc_v4_v5", declineValue: 8, v4, v5);
test.createArc( aid: "arc_v5_v7", declineValue: 4, v5, v7);
test.createArc( aid: "arc_v5_v8", declineValue: 3, v5, v8);
test.createArc( aid: "arc_v3_v6", declineValue: 12, v3, v6);
test.createArc( aid: "arc_v4_v6", declineValue: 15, v4, v6);
test.createArc( aid: "arc_v7_v8", declineValue: 1, v7, v8);
test.createArc( aid: "arc_v6_v8", declineValue: 22, v6, v8);
test.createArc( aid: "arc_v8_v9", declineValue: 4, v8, v9);
test.createArc( aid: "arc_v9_v11", declineValue: 5, v9, v11);
test.createArc(aid: "arc_v9_v10", declineValue: 5, v9, v10);
System.out.println(test);
List<Arc> safestPath = test.getSafestPathFromTo( start: "v1", finish: "v9"); // V1->V5->V8->V9
System.out.println("Safest road on the graph were local decline from one point to next is minimal:");
System.out.println(safestPath);
```
Antud graaf on kujutad tekstipõhiselt Joonis 10 ja visuaalselt Joonis 11

<span id="page-28-1"></span>Joonis 10. Test 1 graaf tekstiliselt

```
G
v11 --v10 - -v9 --> arc_v9_v10 /5/ (v9->v10) arc_v9_v11 /5/ (v9->v11)
v8 --> arc_v8_v9 /4/ (v8->v9)
v7 --> arc_v7_v8 /1/ (v7->v8)
v6 --> arc_v6_v8 /22/ (v6->v8)
v5 --> arc_v5_v8 /3/ (v5->v8) arc_v5_v7 /4/ (v5->v7)
v4 --> arc_v4_v6 /15/ (v4->v6) arc_v4_v5 /8/ (v4->v5)
v3 --> arc_v3_v6 /12/ (v3->v6)
v2 --> arc_v2_v4 /9/ (v2->v4) arc_v2_v3 /1/ (v2->v3)
v1 --> arc_v1_v2 /5/ (v1->v2) arc_v1_v5 /2/ (v1->v5)
```
<span id="page-28-2"></span>Joonis 11. Test 1 graaf visuaalselt koos ohutuima teega

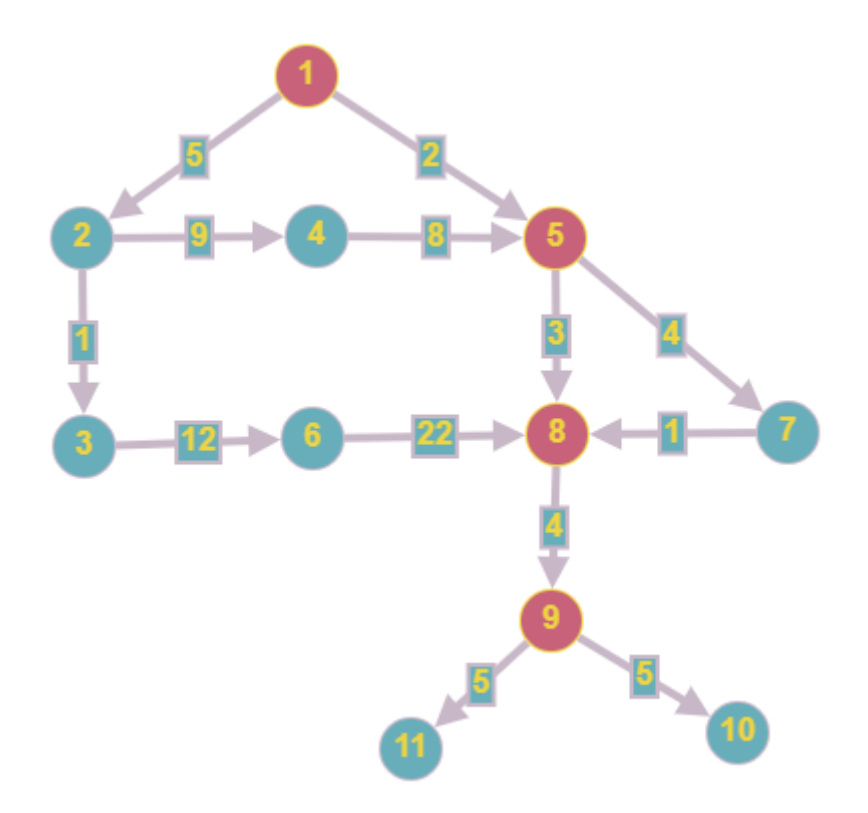

<span id="page-28-3"></span>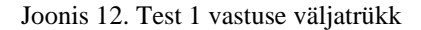

Safest road on the graph were local decline from one point to next is minimal: [arc\_v1\_v5 /2/, arc\_v5\_v8 /3/, arc\_v8\_v9 /4/]

### <span id="page-28-0"></span>**4.2 Test 2**

Loome graafi objekti, tipud ja kaared. Leiame ohutuima tee vastavalt Kood 30

<span id="page-29-0"></span>Kood 30. Test graafi loomine

```
System.out.println("TEST 2");
System.out.println("Graph where Arc values are the decline from one point to another.");
Graph test = new Graph(s "T");
Vertex v1 = test.createVertex(vid: "v1");Vertex v2 = test.createVertex( vid: "v2");
Vertex v3 = test.createVertex( vid: "v3");
Vertex v4 = test.createVertex( vid: "v4");
Vertex v5 = test.createVertex( vid: "v5");
Vertex v6 = test.createVertex( vid: "v6");
test.createArc( aid: "arc_v1_v2", declineValue: 1, v1, v2);
test.createArc( aid: "arc_v1_v4", declineValue: 5, v1, v4);
test.createArc( aid: "arc_v2_v3", declineValue: 6, v2, v3);
test.createArc( aid: "arc v4 v3", declineValue: 8, v4, v3);
test.createArc( aid: "arc_v2_v5", declineValue: 2, v2, v5);
test.createArc( aid: "arc_v3_v6", declineValue: 1, v3, v6);
test.createArc( aid: "arc_v5_v6", declineValue: 5, v5, v6);
System.out.println(test);
List<Arc> safestPath = test.getSafestPathFromTo( start: "v1", finish: "v6"); // V1->V2->V5->V6
System.out.println("Safest road on the graph were local decline from one point to next is minimal:");
System.out.println(safestPath);
```
Antud graaf on kujutad tekstipõhiselt Joonis 13 ja visuaalselt Joonis 14

<span id="page-30-1"></span>Joonis 13. Test 2 graaf tekstiliselt

 $\mathsf T$  $v6 - \rightarrow$ v5 --> arc\_v5\_v6 /5/ (v5->v6) v4 --> arc\_v4\_v3 /8/ (v4->v3) v3 --> arc\_v3\_v6 /1/ (v3->v6) v2 --> arc\_v2\_v5 /2/ (v2->v5) arc\_v2\_v3 /6/ (v2->v3) v1 --> arc\_v1\_v4 /5/ (v1->v4) arc\_v1\_v2 /1/ (v1->v2)

<span id="page-30-2"></span>Joonis 14. Test 2 graaf visuaalselt koos ohutuima teega

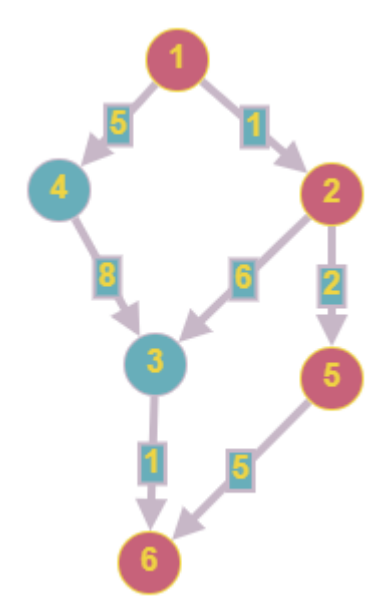

<span id="page-30-3"></span>Joonis 15. Test 2 vastuse väljatrükk

Safest road on the graph were local decline from one point to next is minimal: [arc\_v1\_v2 /1/, arc\_v2\_v5 /2/, arc\_v5\_v6 /5/]

### <span id="page-30-0"></span>**4.3 Test 3**

Loome graafi objekti, tipud ja kaared. Leiame ohutuima tee vastavalt Kood 31

<span id="page-31-0"></span>Kood 31. Test graafi loomine

```
System.out.println("TEST 2");
System.out.println("Graph where Arc values are the decline from one point to another.");
Graph test = new Graph(s "T");
Vertex v1 = test.createVertex(vid: "v1");Vertex v2 = test.createVertex( vid: "v2");
Vertex v3 = test.createVertex( vid: "v3");
Vertex v4 = test.createVertex( vid: "v4");
Vertex v5 = test.createVertex( vid: "v5");
Vertex v6 = test.createVertex( vid: "v6");
test.createArc( aid: "arc_v1_v2", declineValue: 1, v1, v2);
test.createArc( aid: "arc_v1_v4", declineValue: 5, v1, v4);
test.createArc( aid: "arc_v2_v3", declineValue: 6, v2, v3);
test.createArc( aid: "arc v4 v3", declineValue: 8, v4, v3);
test.createArc( aid: "arc_v2_v5", declineValue: 2, v2, v5);
test.createArc( aid: "arc_v3_v6", declineValue: 1, v3, v6);
test.createArc( aid: "arc_v5_v6", declineValue: 5, v5, v6);
System.out.println(test);
List<Arc> safestPath = test.getSafestPathFromTo( start: "v1", finish: "v6"); // V1->V2->V5->V6
System.out.println("Safest road on the graph were local decline from one point to next is minimal:");
System.out.println(safestPath);
```
Antud graaf on kujutad tekstipõhiselt Joonis 16 ja visuaalselt Joonis 17

<span id="page-32-1"></span>Joonis 16. Test 3 graaf tekstiliselt

 $\mathsf T$  $v6 - -\rangle$ v5 --> arc\_v5\_v6 /5/ (v5->v6) v4 --> arc\_v4\_v3 /8/ (v4->v3) v3 --> arc\_v3\_v6 /1/ (v3->v6) v2 --> arc\_v2\_v5 /2/ (v2->v5) arc\_v2\_v3 /6/ (v2->v3) v1 --> arc\_v1\_v4 /5/ (v1->v4) arc\_v1\_v2 /1/ (v1->v2)

<span id="page-32-2"></span>Joonis 17. Test 3 graaf visuaalselt koos ohutuima teega

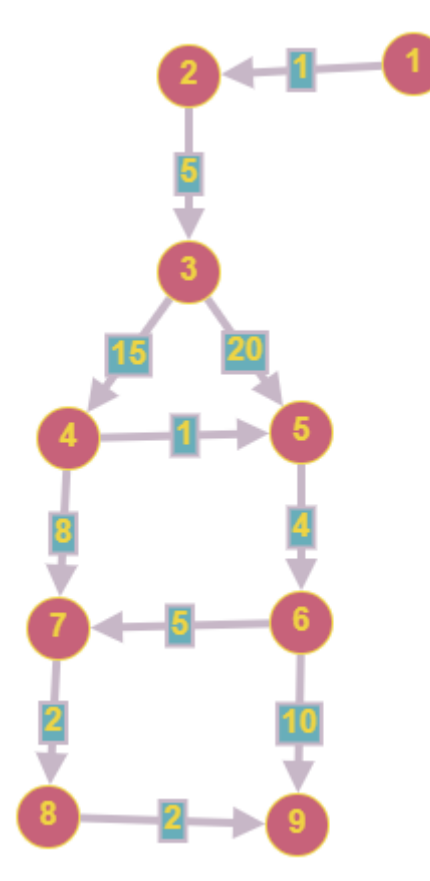

<span id="page-32-3"></span>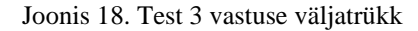

Safest road on the graph were local decline from one point to next is minimal: [arc\_v1\_v2 /1/, arc\_v2\_v3 /5/, arc\_v3\_v4 /15/, arc\_v4\_v5 /1/, arc\_v5\_v6 /4/, arc\_v6\_v7 /5/, arc\_v7\_v8 /2/, arc\_v8\_v9 /2/]

# <span id="page-32-0"></span>**4.4 Test 4**

Kood 32. Test graafi loomine

<span id="page-33-0"></span>Kood 32. Test graafi loomine

```
System.out.println("TEST 4");
System.out.println("Graph where Arc values are the decline from one point to another.");
Graph test = new Graph(s: "T");
Vertex v1 = test.createVertex( vid: "v1");
Vertex v2 = test.createVertex( vid: "v2");
Vertex v3 = test.createVertex( vid: "v3");
Vertex v4 = test.createVertex(vid: "v4");
Vertex v5 = test.createVertex( vid: "v5");
Vertex v6 = test.createVertex( vid: "v6");
Vertex v7 = test.createVertex( vid: "v7");
Vertex v8 = test.createVertex( vid: "v8");
Vertex v9 = test.createVertex( vid: "v9");
Vertex v10 = test.createVertex( vid: "v10");
Vertex v11 = test.createVertex( vid: "v11");
Vertex v12 = test.createVertex( vid: "v12");
Vertex v13 = test.createVertex( vid: "v13");
Vertex v14 = test.createVertex( vid: "v14");
Vertex v15 = test.createVertex( vid: "v15");
test.createArc( aid: "arc v1 v2", declineValue: 1, v1, v2);
test.createArc( aid: "arc v1 v4", declineValue: 3, v1, v4);
test.createArc( aid: "arc_v1_v3", declineValue: 8, v1, v3);
test.createArc( aid: "arc v2 v3", declineValue: 1, v2, v3);
test.createArc( aid: "arc v4 v3", declineValue: 6, v4, v3);
test.createArc( aid: "arc_v2_v5", declineValue: 5, v2, v2);
test.createArc( aid: "arc_v3_v5", declineValue: 1, v3, v5);
test.createArc( aid: "arc_v4_v5", declineValue: 5, v4, v2);
test.createArc( aid: "arc_v5_v6", declineValue: 1, v5, v6);
test.createArc( aid: "arc v6 v7", declineValue: 7, v6, v7);
test.createArc( aid: "arc_v6_v8", declineValue: 2, v6, v8);
test.createArc( aid: "arc v8 v9", declineValue: 2, v8, v9);
test.createArc( aid: "arc v8 v12", declineValue: 3, v8, v12);
test.createArc( aid: "arc v12 v11", declineValue: 5, v12, v11);
test.createArc( aid: "arc_v9_v11", declineValue: 1, v9, v11);
test.createArc( aid: "arc_v7_v9", declineValue: 2, v7, v9);
test.createArc( aid: "arc_v7_v10", declineValue: 1, v7, v10);
test.createArc( aid: "arc_v10_v11", declineValue: 4, v10, v11);
test.createArc( aid: "arc_v10_v13", declineValue: 3, v10, v13);
test.createArc( aid: "arc_v13_v14", declineValue: 1, v13, v14);
test.createArc(aid: "arc v13 v15", declineValue: 5, v13, v15);
System.out.println(test);
```
List<Arc> safestPath = test.getSafestPathFromTo( start: "v1", finish: "v11"); // V1->V5->V8->V9 System.out.println("Safest road on the graph were local decline from one point to next is minimal:"); System.out.println(safestPath);

Antud graaf on kujutad tekstipõhiselt Joonis 19 ja visuaalselt Joonis 20

<span id="page-34-0"></span>Joonis 19. Test 4 graaf tekstiliselt

```
T
v15 -->
v14 -->
v13 --> arc_v13_v15 /5/ (v13->v15) arc_v13_v14 /1/ (v13->v14)
v12 \rightarrow arc_v12_v11 / 5 / (v12 \rightarrow v11)v11 --v10 --> arc_v10_v13 /3/ (v10->v13) arc_v10_v11 /4/ (v10->v11)
v9 --> arc_v9_v11 /1/ (v9->v11)
v8 --> arc_v8_v12 /3/ (v8->v12) arc_v8_v9 /2/ (v8->v9)
v7 --> arc_v7_v10 /1/ (v7->v10) arc_v7_v9 /2/ (v7->v9)
v6 --> arc_v6_v8 /2/ (v6->v8) arc_v6_v7 /7/ (v6->v7)
v5 \rightarrow arc_v5_v6 / 1 / (v5 \rightarrow v6)v4 --> arc_v4_v5 /5/ (v4->v2) arc_v4_v3 /6/ (v4->v3)
v3 \rightarrow arc_v3_v5 /1/ (v3->v5)
v2 --> arc_v2_v5 /5/ (v2->v2) arc_v2_v3 /1/ (v2->v3)
v1 --> arc_v1_v3 /8/ (v1->v3) arc_v1_v4 /3/ (v1->v4) arc_v1_v2 /1/ (v1->v2)
```
<span id="page-35-1"></span>Joonis 20. Test 4 graaf visuaalselt koos ohutuima teega

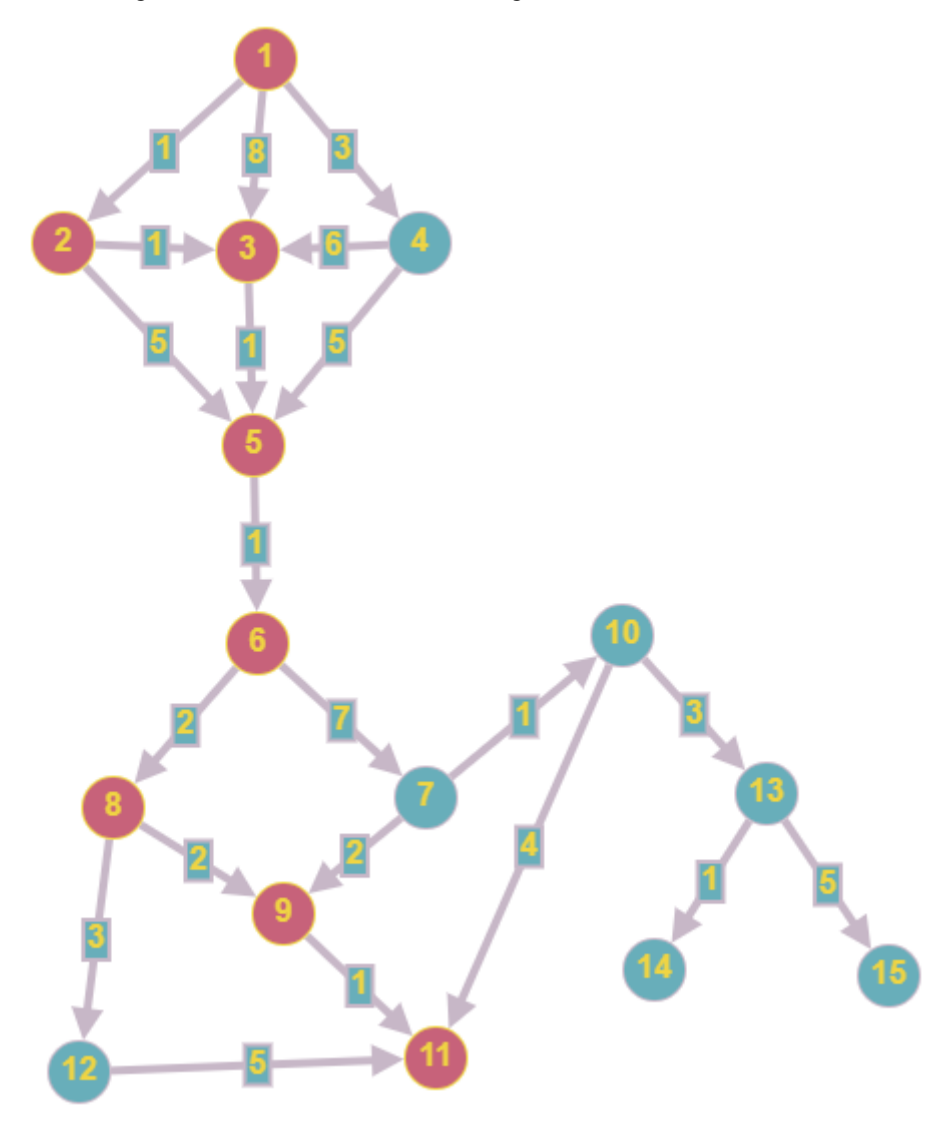

<span id="page-35-2"></span>Joonis 21. Test 4 vastuse väljatrükk

Safest road on the graph were local decline from one point to next is minimal: [arc\_v1\_v2 /1/, arc\_v2\_v3 /1/, arc\_v3\_v5 /1/, arc\_v5\_v6 /1/, arc\_v6\_v8 /2/, arc\_v8\_v9 /2/, arc\_v9\_v11 /1/]

## <span id="page-35-0"></span>**4.5 Test 5**

Viimane test on kasutades automaatset juhuslikkuse graafi, tippude ja kaarte loomise meetodit koos ohutuima tee leidmisega. Valitud tippude hulgaks on 2000 ja nende vaheliste kaarte hulgaks on 10000. Meetodi hindamiseks kasutatakse kulunud aega.

<span id="page-36-1"></span>Kood 33. Automaatne juhuslikkuse graafi koostamine koos tippude ja nende vaheliste kaartega

```
int vertexCount = 2000;int edgeCount = 10000;//Because its graphical one direction vertex graph there is not all
while (true){}try {
      Graph g = new Graph (s: "G");
      g.createRandomSimpleGraph (vertexCount, edgeCount);
      String start = "v" + (Math.round(Math.random()*2000));
      String finish = "v" + (Math.round(Math.random()*2000));
      List<Arc> safestPath = g.getSafestPathFromTo(start, finish);
      System.out.println(safestPath);
      break;
   } catch (RuntimeException e){
      System.out.println(e.getMessage());
   ł
}
```

```
Joonis 22. Test 5 kulunud aja väljatrükk
```
time  $(ms): 63$ 

# <span id="page-37-0"></span>**Kasutatud kirjandus**

- 1. https://enos.itcollege.ee/~jpoial/algoritmid/graafid.html
- 2. http://www.cs.tlu.ee/~inga/AAS/graph\_2020.pdf
- 3. https://en.wikipedia.org/wiki/Breadth-first\_search
- 4. https://en.wikipedia.org/wiki/Dijkstra's\_algorithm
- 5. https://enos.itcollege.ee/~jpoial/algorithms/examples/poeial\_materials/src/FlowT ask.java
- 6. https://www.yumpu.com/xx/document/read/14725903/algoritmid-jaandmestruktuurid-ulesannete-kogu-tartu-ulikool

# **Lisa 1. Programmi kood**

#### <span id="page-38-0"></span>import java.util.\*;

 $\mathcal{V}^{**}$  Container class to different classes, that makes the whole<br>\* set of classes one class formally.<br>\*/

 $1/7$  Used materials

- // https://enos.itcollege.ee/~jpoial/algoritmid/graafid.html
- // http://www.cs.tlu.ee/~inga/AAS/graph\_2020.pdf
- // https://en.wikipedia.org/wiki/Breadth-first\_search
- 
- // <u>https://en.wikipedia.org/wiki/Dijkstra</u>'s\_algorithm<br>// <u>https://enos.itcollege.ee/~jpoial/algorithms/examples/poeial\_materials/src/FlowTask.java</u>

 $\sqrt{*}$ 

ÜLesanne:

Olgu antud geograafiliste punktide graaf, mille iga <u>kaarega</u> (x,y) on<br>seotud väli ↓ – Langus liikumisel punktist × punkti y∙ Ohutuimaks teeks kahe punkti vahel nimetame sellist teed, millel suurim lokaalne langus (punkti

#### $\rightarrow$ public class GraphTask {

 $\frac{1}{2}$  Main method. \*/ public static void main (String[] args) { GraphTask  $a = new GraphTask();$  $a.run()$ ;

 $\left\vert -\right\rangle$ 

 $\frac{7}{7}$  Actual main method to run examples and everything. \*/ public void run() {

- 
- long stime, ftime, diff;<br>stime = System.nanoTime();

```
// Tests
// Test 1
System.out.println("TEST 1");
System.out.println("Graph where Arc values are the decline from one point to another.");
Graph test = new Graph(s: "G");
Vertex v1 = test.createVertex( vid: "v1");
Vertex v2 = test.createVertex( vid: "v2");
Vertex v3 = test.createVertex( vid: "v3");
Vertex v4 = test.createVertex( vid: "v4");
Vertex v5 = test.createVertex( vid: "v5");
Vertex v6 = test.createVertex( vid: "v6");
Vertex v7 = test.createVertex( vid: "v7");
Vertex v8 = test.createVertex( vid: "v8");
Vertex v9 = test.createVertex( vid: "v9");
Vertex v10 = test.createVertex( vid: "v10");
Vertex v11 = test.createVertex( vid: "v11");
test.createArc( aid: "arc_v1_v5", declineValue: 2, v1, v5);
test.createArc(aid: "arc_v1_v2", declineValue: 5, v1, v2);
test.createArc( aid: "arc_v2_v3", declineValue: 1, v2, v3);
test.createArc( aid: "arc_v2_v4", declineValue: 9, v2, v4);
test.createArc( aid: "arc_v4_v5", declineValue: 8, v4, v5);
test.createArc( aid: "arc_v5_v7", declineValue: 4, v5, v7);
test.createArc( aid: "arc_v5_v8", declineValue: 3, v5, v8);
test.createArc( aid: "arc_v3_v6", declineValue: 12, v3, v6);
test.createArc( aid: "arc_v4_v6", declineValue: 15, v4, v6);
test.createArc( aid: "arc_v7_v8", declineValue: 1, v7, v8);
test.createArc( aid: "arc_v6_v8", declineValue: 22, v6, v8);
test.createArc( aid: "arc_v8_v9", declineValue: 4, v8, v9);
test.createArc( aid: "arc_v9_v11", declineValue: 5, v9, v11);
test.createArc( aid: "arc_v9_v10", declineValue: 5, v9, v10);
System.out.println(test);
List<Arc> safestPath = test.getSafestPathFromTo( start: "v1", finish: "v9"); // V1->V5->V8->V9
System.out.println("Safest road on the graph were local decline from one point to next is minimal:");
System.out.println(safestPath);
// Test 2
System.out.println("TEST 2");
System.out.println("Graph where Arc values are the decline from one point to another.");
Graph test = new Graph(s: "T");
Vertex y1 = test.createVertex( vid: "v1");
Vertex y2 = test.createVertex(vid: "v2");
Vertex y3 = test.createVertex( vid: "v3");
Vertex y_4 = test.createVertex(vid: "v4");
Vertex y5 = test.createVertex( vid: "v5");
Vertex y6 = test.createVertex(vid: "v6");
test.createArc( aid: "arc_v1_v2", declineValue: 1, v1, v2);
test.createArc( aid: "arc_v1_v4", declineValue: 5, v1, v4);
test.createArc( aid: "arc_v2_v3", declineValue: 6, v2, v3);
test.createArc( aid: "arc_v4_v3", declineValue: 8, v4, v3);
test.createArc( aid: "arc_v2_v5", declineValue: 2, v2, v5);
```
List<Arc> safestPath = test.getSafestPathFromTo( start: "v1", finish: "v6"); // V1->V2->V5->V6

System.out.println("Safest road on the graph were local decline from one point to next is minimal:"); System.out.println(safestPath);

test.createArc( aid: "arc\_v3\_v6", declineValue: 1, v3, v6); test.createArc( aid: "arc\_v5\_v6", declineValue: 5, v5, v6);

System.out.println(test);

```
// Test 3
```

```
System.out.println("TEST 3");
System.out.println("Graph_where Arc_values_are_the_decline_from_one_point_to_another.");
Graph test = new Graph( s: "T");
Vertex y_1 = test.createVertex( vid: "v1");
Vertex y2 = test.createVertex(vid: "v2");Vertex y3 = test.createVertex( vid: "v3");
Vertex y4 = test.createVertex( vid: "v4");
Vertex y5 = test.createVertex( vid: "v5");
Vertex y6 = test.createVertex( vid: "v6");
Vertex y7 = test.createVertex( vid: "v7");
Vertex y<sub>8</sub> = test.createVertex( vid: "v8");
Vertex yg = test.createVertex( vid: "v9");
test.createArc(aid: "arc_v1_v2", declineValue: 1, v1, v2);
test.createArc(aid: "arc_v2_v3", declineValue: 5, v2, v3);
test.createArc( aid: "arc_v3_v4", declineValue: 15, v3, v4);
test.createArc( aid: "arc_v3_v5", declineValue: 20, v3, v5);
test.createArc( aid: "arc_v4_v5", declineValue: 1, v4, v5);
test.createArc( aid: "arc_v4_v7", declineValue: 8, v4, v7);
test.createArc( aid: "arc_v5_v6", declineValue: 4, v5, v6);
test.createArc( aid: "arc_v6_v7", declineValue: 5, v6, v7);
test.createArc( aid: "arc_v7_v8", declineValue: 2, v7, v8);
test.createArc( aid: "arc_v8_v9", declineValue: 2, v8, v9);
test.createArc( aid: "arc_v6_v9", declineValue: 10, v6, v9);
System.out.println(test);
List<Arc> safestPath = test.getSafestPathFromTo( start: "v1", finish: "v9"); // V1->V5->V8->V9
System.out.println("Safest road on the graph were local decline from one point to next is minimal:");
System.out.println(safestPath);
// Test 4
```

```
System.out.println("TEST 4");
System.out.println("Graph where Arc values are the decline from one point to another.");
Graph test = new Graph(s: "T");
Vertex y1 = test.createVertex( vid: "v1");
Vertex y2 = test.createVertex( vid: "v2");
Vertex v3 = test.createVertex( vid: "v3");
Vertex y4 = test.createVertex(vid: "v4");
Vertex y5 = test.createVertex(vid: "v5");Vertex y6 = test.createVertex( vid: "v6");
Vertex y7 = test.createVertex( vid: "v7");
Vertex v8 = test.createVertex( vid: "v8");
Vertex yg = test.createVertex( vid: "v9");
Vertex v10 = test.createVertex( vid: "v10");
Vertex y11 = test.createVertex( vid: "v11");
Vertex v12 = test.createVertex( vid: "v12");
Vertex v13 = test.createVertex( vid: "v13");
Vertex v14 = test.createVertex( vid: "v14");
Vertex v15 = test.createVertex( vid: "v15");
```

```
test.createArc( aid: "arc_v1_v2", declineValue: 1, v1, v2);
     test.createArc( aid: "arc v1 v4", declineValue: 3, v1, v4);
     test.createArc( aid: "arc_v1_v3", declineValue: 8, v1, v3);
     test.createArc( aid: "arc_v2_v3", declineValue: 1, v2, v3);
     test.createArc(|aid: "arc_v4_v3", declineValue: 6, v4, v3);
     test.createArc(aid: "arc_v2_v5", declineValue: 5, v2, v2);
     test.createArc(|aid: "arc_v3_v5", |declineValue: 1, v3, v5);
     test.createArc( aid: "arc_v4_v5", declineValue: 5, v4, v2);
     test.createArc( aid: "arc_v5_v6", declineValue: 1, v5, v6);
     test.createArc( aid: "arc_v6_v7", declineValue: 7, v6, v7);
     test.createArc( aid: "arc_v6_v8", declineValue: 2, v6, v8);
     test.createArc(|aid: "arc_v8_v9", declineValue: 2, v8, v9);
     test.createArc( aid: "arc v8 v12", declineValue: 3, v8, v12);
     test.createArc(|aid: "arc_v12_v11", |declineValue: 5, v12, v11);
     test.createArc(|aid: "arc_v9_v11", |declineValue: 1, v9, v11);
     test.createArc(|aid: "arc_v7_v9", declineValue: 2, v7, v9);
     test.createArc( aid: "arc_v7_v10", declineValue: 1, v7, v10);
     test.createArc(aid: "arc_v10_v11", declineValue: 4, v10, v11);
     test.createArc( aid: "arc_v10_v13", declineValue: 3, v10, v13);
     test.createArc( aid: "arc_v13_v14", declineValue: 1, v13, v14);
     test.createArc( aid: "arc_v13_v15", declineValue: 5, v13, v15);
     System.out.println(test);
     List<Arc> safestPath = test.getSafestPathFromTo( start: "v1", finish: "v1"); // V1->V5->V8->V9
     System.out.println("Safest road on the graph were local decline from one point to next is minimal:");
     System.out.println(safestPath);
   \frac{1}{16} Test 5
   // Test timing with big graph
   System.out.println("TEST 5");
   System.out.println("Graph where Arc values are the decline from one point to another."):
   int vertexCount = 2000;int edgeCount = 10000;//Because its graphical one direction vertex graph there is not always path from one point to another we must try random graph multiple times for result.
   while (true)try {
        Graph g = new Graph ( s: "G");
        g.createRandomSimpleGraph (vertexCount, edgeCount):
        String start = "v" + (Math.round(Math.random()*2000));<br>String start = "v" + (Math.round(Math.random()*2000));<br>String finish = "v" + (Math.round(Math.random()*2000));
        System.out.println("start: " + start);<br>System.out.println("finish: " + finish);
        List<Arc> safestPath = g.getSafestPathFromTo(start, finish);
        System.out.println(safestPath);
        break:
     } catch (RuntimeException e){
        System.out.println(e.getMessage());
     A
  \overline{\phantom{a}}fitime = System.nameTime():
   diff = time - stime;System.out.println("time (ms): " + (diff / 1000000));
\overline{\phantom{a}}
```

```
7 * ** Class for vertex that in this work simulates a point in graph of geometric points.
 * Vertex contains information about id, connected arcs (last/next) and boolean value
 * of visitation.
 *class Vertex {
   private String id;
   private Vertex next;
   private Arc first;
   private int info = 0;private Vertex previous = null;
   private Boolean visited = false;
   Vertex (String s, Vertex v, Arc e) {
      id = s;next = v;first = e;\mathcal{F}Vertex (String s) { this (s, \vee null, \in null); }
   @Override
   public String toString() { return id; }
   public Iterator getAllArcs(){
      List<Arc> result = new ArrayList<>();
      Arc \underline{a} = first;
      while (\underline{a} := null) {
         result.add(a);
         \underline{a} = \underline{a}.\text{next};\mathcal{F}return result.iterator();
   }
\mathcal{Y}
```

```
3 /** Arc represents one arrow in the graph. Two-directional edges are
    * represented by two Arc objects (for both directions).
È.
    *class Arc {
Đ.
       public Vertex from;
       private String id;
       private Vertex target;
       private Arc next;
       private int info = 0;private int declineValue;
       Arc (String s, Vertex v, Arc a) {
J.
         id = s;target = v;
         next = a;È
       \mathcal{F}Arc (String s) { this (s, \vee null, a null); }
E.
       @Override
       public String toString() { return id + " /" + declineValue + "/"; }
\existsà.
    \mathcal{F}
```

```
5
   7*** Class Graph that contains all the methods for working with graph
     *class Graph {
       private String id;
       private Vertex first;
       private int info = 0;Graph (String s, Vertex v) {
           id = s;first = v;Y
       Graph (String s) { this (s, \t with all); }
h
       @Override
       public String toString() {
           String nl = System.getProperty ("line.separator");
           StringBuffer sb = new StringBuffer (nl);
          sb.append (id);
           sb.append (nl);
           Vertex \underline{v} = first;
           while (y := null) {
              sb.append (v.toString());
              sb.append(' -->");Arc \underline{a} = \underline{v}. first;
              while (a != null) {
                 sb.append ("");
                 sb.append (a.toString());
                 sb.append (" (");
                 sb.append (y.toString());
                 sb.append ("->");
                 sb.append (a.target.toString());
                 sb.append('");
                 \underline{a} = \underline{a}.\text{next};¥
              sb.append (nl);
              \underline{v} = \underline{v}.\text{next};
```

```
à.
       \rightarrowreturn sb.toString();
È
      \mathcal{F}ŋ.
      7*** Method for generating new vertex
        * @param vid String input for vertex id
        * @return new Vertex object
        *à.
       public Vertex createVertex (String vid) {
J
         Vertex res = new Vertex (vid);
         res.next = first;first = res;return res;
È
      \mathcal{F}J.
      /**
       * Method for generating new arc between two vertexes
        * @param aid String input for vertex id
        * @param declineValue Integer value of decline between two vertexes
        * @param from Vertex input from the arc starts
        * @param to Vertex input where the arc connects
        * @return new Arc
È
        *ŋ.
       public Arc createArc (String aid, int declineValue, Vertex from, Vertex to) {
         Arc res = new Arc (aid);
         res.declineValue = declineValue;
         res.next = from.first;res.from = from;from.first = res;res.target = to;
          return res;
       Þ
```

```
\vert /**
        * Create a connected undirected random tree with n vertices.
         * Each new vertex is connected to some random existing vertex.
         * @param n number of vertices added to this graph
\mathbb{L}\frac{1}{2}\mathbb{L}public void createRandomTree (int n) {
           if (n \le 0)return;
           Vertex[] varray = new Vertex [n];
           int declineValue;
\vertfor (int i = 0; i < n; i+1) {
               varray [\underline{i}] = createVertex ( vid: "v" + (n - \underline{i}));
               \text{declineValue} = (\text{int}) (\text{Math.random}() * 100);\mathbb{L}if (\underline{i} > 0) {
                  int vnr = (int)(Math.random() * i);createArc ( aid: "a" + varray [vnr].toString() + "_"
                      + varray [i].toString(), declineValue, varray [vnr], varray [i]);
                   \} else \{\}\mathbb T\mathbb T€
\vert\mathcal{F}
```

```
\mathbb{R}^n7**
          * Create an adjacency matrix of this graph.
           * Side effect: corrupts info fields in the graph
            * @return adjacency matrix
           *\mathbb{L}\vertpublic int[][] createAdjMatrix() {
               info = 0;Vertex \underline{v} = first;
\vertwhile (y := null) {
                   \underline{v}.info = info++;\underline{v} = \underline{v}.\text{next};\begin{array}{c} \hline \end{array}Y
               int[] res = new int [info][info];
               \underline{v} = first;
               while (y := null) {
\mathbb{L}int i = \underline{v}.\text{info};And \underline{a} = \underline{v}. first;
                   while (\underline{a} := null) {
\mathbb{L}int j = a.target.info;
                        res [i][j] = a. declineValue;
                         \underline{a} = \underline{a}.\text{next};ł
\vert\underline{v} = \underline{v}.\text{next};\mathbb T<sup>}</sup>
               return res;
           ł
\mathcal{I}
```

```
7 * *\mathbf{I}* Create a connected simple (undirected, no loops, no multiple
        * arcs) random graph with n vertices and m edges.
        * @param n number of vertices
        * @param m number of edges
        *f.
       public void createRandomSimpleGraph (int n, int m) {
\mathbf{1}if (n \le 0)return;
          if (n > 2500)throw new IllegalArgumentException ("Too many vertices: " + n);
          if (m < n-1 || m > n*(n-1)/2)throw new IllegalArgumentException
                ("Impossible number of edges: " + m);
          int declineValue;
          first = null;// n-1 edges created here
          createRandomTree (n);
          Vertex[] vert = new Vertex [n];Vertex y = first;int \leq = 0;
          while (y := null) {
\mathbf{I}vert[\underline{c}++] = \underline{v};\underline{v} = \underline{v}.\texttt{next};\mathcal{F}f.
          int[] connected = createAdjMatrix();
          int edgeCount = m - n + 1; // remaining edges
\mathbf{I}while (edgeCount > 0) {
             int i = (int)(Math.random() * n); // random source
             int j = (int)(Math.random() * n); // random target
             if (i == j)continue; // no Loops
             if (connected [i][j] != 0 || connected [j][i] != 0)
                continue; // no multiple edges
             declineValue = (int) (Math.random()*100);
             Vertex vi = vert[i];Vertex vj = vert [j];createArc (aid: "a" + vi.toString() + "_" + vj.toString(), declineValue, vi, vj);
             connected [i][j] = 1;edgeCount--; // a new edge happily created
          P
```

```
\mathbb{R} \mathbb{R}J.
        7 * ** Find all vertexes on graph.
         * @return Iterator of all vertexes on graph
         *Ĵ.
J.
        public Iterator getAllVertices(){
           List<Vertex> result = new ArrayList<>();
           Vertex y = first;J.
           while (y := null) {
               result.add(<u>y</u>);
               \underline{v} = \underline{v}.\text{next};\mathcal{P}Ĵ.
            return result.iterator();
Ĵ.
        \mathcal{Y}/**
J.
         * Find all connected neighbours for vertex in interest.
         * @param v vertex of interest
         \ast* @return Iterator of all vertex connected neighbours
         *Ĵ.
        public Iterator getNeighbours(Vertex v){
J.
            List<Arc> result = new ArrayList<>();
            if (v \text{.} first != null)J
              Arc \underline{a} = v.first;
               result.add(\underline{a});while (a.next != null){
J
                   result.add(a.next);
                   \underline{a} = \underline{a}.\text{next};Ĵ.
               ł
Ĵ.
            €
            return result.iterator();
Ĵ.
        ŀ
```

```
ŋ.
      7*** Method for finding safest path from start to end in graph.
        * @param start String input of start vertex id
        * @param finish String input of finish vertex id
        \pm* @return List of arcs on safest path
à.
        ^*/\overline{1}public List<Arc> getSafestPathFromTo(String start, String finish) {
          if (start.equals(finish)){
\overline{1}throw new RuntimeException("Start point can not be same as finish: " + start);
È
          <sup>}</sup>
          int infinity = Integer. MAX_VALUE / 4;
          Iterator vertices = getAllVertices();
          boolean startExists = false;
          boolean finishExists = false;
          while (vertices.hasNext()){
J.
             Vertex v = (Vertex) vertices.next();v.info = infinity;if (v.id.equals(start)){
J
                startExists = true;
È.
             \mathcal{F}J.
             if (v.id.equals(finish)){
               finishExists = true;
È
             \mathcal{Y}à.
          Y
J
          if (!startExists){
             throw new RuntimeException("Start point does not exist with id: " + start);
È
          ł
J
          if (!finishExists){
             throw new RuntimeException("Finish point does not exist with id: " + finish);
à
          \mathcal{P}Vertex startVertex = getVertexById(start);
          startVertex.info = \theta;
          List<Vertex> bufferList = new ArrayList<>();
          bufferList.add(startVertex);
```

```
while (bufferList.size()>0){
   int minLen = infinity+1;Vertex minChoice = null;
   Iterator bufferIterator = bufferList.iterator();
   while (bufferIterator.hasNext()){
      Vertex v = (Vertex) <u>bufferIterator</u>.next();if(v.info < <u>minLen</u>) {
         minChoice = v;minLen = v.info;\mathcal{P}Y
   if (\text{minChoice} == \text{null}) {
      break;
   Y
   bufferList.remove(minChoice);
   bufferIterator = getNeighbours(minChoice);
   int arcCheckValue = infinity;
   Boolean allArcsChecked = false;
   Vertex saveVertex = null;
   Arc saveArc = null;while (bufferIterator.hasNext()){
      Arc a = (Arc) <u>bufferIterator</u>.next();
      if (!bufferIterator.hasNext()){
         allArcsChecked = true;\mathcal{F}minLen = a.declineValue;Vertex to = a.target;if (to.visited){
         continue;
      Ŧ.
      if (to.info == infinity)bufferList.add(to);
      Ŧ.
      if (minLen<arcCheckValue){
         arcCheckValue = minLen;
         saveVertex = to;sourceArc = a;P
```
 $\mathbf{1}$ 

 $\left\vert \right\rangle$ 

 $\big)$ 

T  $\,$   $\,$ 

 $\mathbf{I}$ 

f.

 $\cdot \, .$ 

 $\overline{1}$ 

J.

 $\left.\rule{0pt}{10pt}\right.$ 

f.  $\cdot \, .$ 

f.  $\left.\rule{0pt}{10pt}\right.$ 

```
if (allArcsChecked){
                       saveVertex.info = minLen;
                       saveVertex.previous = minChoice;
                       saveVertex.previous.first = saveArc;
                       saveVertex.visited = true;
                   X
f.
\left\vert \right\rangleif (saveVertex.id.equals(finish) && allArcsChecked){
                       List\langle Arc\rangle path = new ArrayList\langle\rangle;
                       while (saveVertex.previous != null){
\mathbb{I}if (saveVertex.previous.first != null){
\bar{1}if (path.contains(saveVertex.previous.first)){
\bar{1}break;
                               \mathcal{F}f.
                               path.add(saveVertex.previous.first);
                           Y
f.
                           saveVertex = saveVertex.previous;
\, \,Y
                       List<Arc> pathReverse = new ArrayList<>();
\mathbf{I}for (int i = path.size() - 1; i > 0; i - )pathReverse.add(path.get(\underline{i}));j.
                       ł
                       return pathReverse;
f.
                    Þ
\mathbf{I}\mathcal{P}Ĵ.
            ₹
            throw new RuntimeException("Path not found between " + start + "->" + finish);
Ť
        Þ
         7 * *\mathbf{1}* Method for geting Vertex from id string input
          *
              @param id String input for vertex id name
          * @return Vertex with specific id
          *\overline{\phantom{a}}\mathbb{L}public Vertex getVertexById(String id) {
             Vertex y = first;while (!\underline{v}.id.equals(id))\mathbf{I}\underline{v} = \underline{v}.\text{next};ł
\mathcal{I}return \underline{v};
\mathbb Tł
\mathbb{L}P
\mathcal{P}
```